# **Clases Documentation**

*Release 1*

**Pablo Cánepa**

September 02, 2015

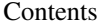

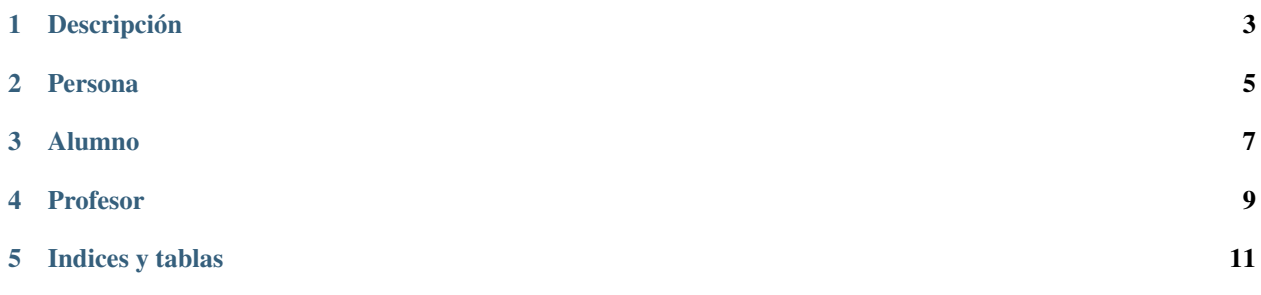

Contenido:

**CHAPTER 1**

<span id="page-6-0"></span>**Descripción**

## **Persona**

<span id="page-8-1"></span><span id="page-8-0"></span>class persona.**Persona**(*nombre='Juan'*)

Persona es una super-clase determina *generalidades* de una persona

### **presentar**()

Método para presentarse, 'imprime' en pantalla un saludo

#### **saludar**(*Persona*)

Método para saludar a otra persona, 'imprime' en pantalla un saludo a la otra persona

## **Alumno**

<span id="page-10-1"></span><span id="page-10-0"></span>class alumno.**Alumno**(*nombre='Pepe'*, *curso='4xc2xba axc3xb1o'*) Hereda de la clase Persona, es una clase hija o subclase

#### **presentar**()

Redefine el método *presentar* de la clase padre Persona. El alumno se presenta con su *nombre* y *curso*

# **Profesor**

<span id="page-12-1"></span><span id="page-12-0"></span>class profesor.**Profesor**(*nombre='Pepe'*, *materia='Lengua'*) Hereda de la clase Persona

**presentar**()

Redefine el método *presentar* de la clase padre Persona. El docente se presenta con un mensaje en la pantalla, además indica cual es su materia

**CHAPTER 5**

**Indices y tablas**

- <span id="page-14-0"></span>• genindex
- modindex
- search

Index

# A

Alumno (class in alumno), [7](#page-10-1)

## P

Persona (class in persona), [5](#page-8-1) presentar() (alumno.Alumno method), [7](#page-10-1) presentar() (persona.Persona method), [5](#page-8-1) presentar() (profesor.Profesor method), [9](#page-12-1) Profesor (class in profesor), [9](#page-12-1)

## S

saludar() (persona.<br>Persona method),<br/>  $5\,$  $5\,$